**Name: \_\_\_\_\_\_\_\_\_\_\_\_\_\_\_\_\_\_\_\_\_\_\_\_\_\_\_\_\_\_\_\_\_\_\_\_\_\_\_\_\_\_\_\_\_\_ Date: \_\_\_\_\_\_\_\_\_\_\_\_\_\_\_\_\_\_\_\_\_\_** 

### Introduction

In this exercise you will investigate the idea of low and high pass filters.

# Procedure

### **High-Pass Filter**

**1)** Given the **high-pass filter** circuit shown in Figure 9.1(a), simulate the circuit shown in PSpice in order to determine the **open-circuit** (i.e. – with no load resistor) characteristics of the filter.

Perform an **AC Sweep**, with the parameters:

```
Start Freq. = 100Hz, End Freq. = 100kHz, 1001 Pts/Decade
```
- Plot the magnitude of the voltage gain  $A_V = V_{Load}/V_S$  (in dB) and the phase angle of  $V_{Load}$  on two separate full-page graphs. Invert the colors of the plots so the graphs have white backgrounds.
- **2)** Using the plots obtained from step one, determine the cutoff frequency of the filter.

*<sup>c</sup>*(*HP*) *f* **=** \_\_\_\_\_\_\_\_\_\_\_\_\_\_\_\_ Hz

- **3)** Using a straight-edge, accurately sketch the Idealized Bode Plots for the filter on the printed graphs.
- **4)** Repeat the PSpice simulation of the **high-pass filter** circuit in order to determine the operational characteristics of the filter with the load resistor connected to the output terminals.
	- Once again, plot the magnitude of the voltage gain  $A_V = V_{Load}/V_S$  (in dB) and the phase angle of *VLoad* on two separate graphs and accurately sketch the Idealized Bode Plots for the filter on the printed graphs.

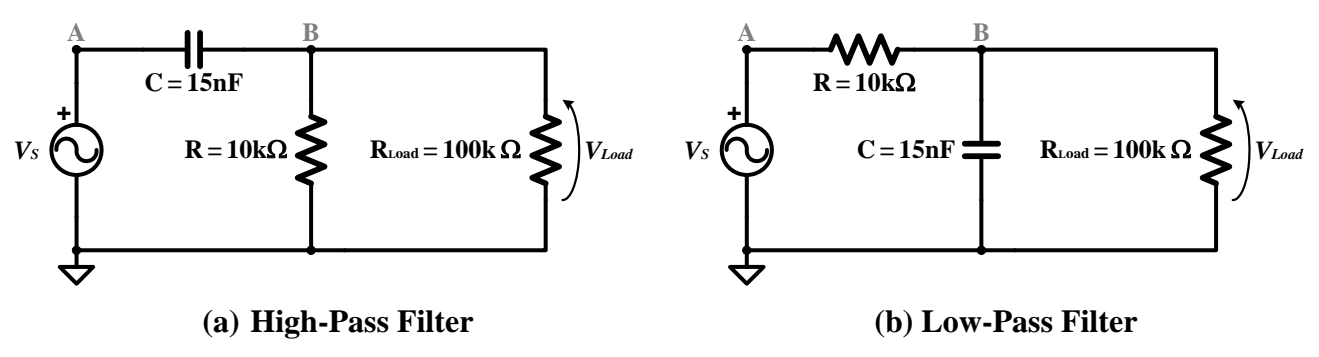

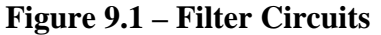

#### **Low-Pass Filter**

**5)** Given the **low-pass filter** circuit shown in Figure 9.1(b), simulate the circuit shown in PSpice in order to determine the **open-circuit** (i.e. – with no load resistor) characteristics of the filter.

Plot the magnitude of the voltage gain  $A_V = V_{Load}/V_S$  (in dB) and the phase angle of  $V_{Load}$  on two separate graphs and accurately sketch the Idealized Bode Plots for the filter on the printed graphs.

**6)** Using the plots obtained from step one, determine the cutoff frequency of the filter.

*<sup>c</sup>*(*LP*) *f* **=** \_\_\_\_\_\_\_\_\_\_\_\_\_\_\_\_ Hz

**7)** Repeat the PSpice simulation of the **high-pass filter** circuit in order to determine the operational characteristics of the filter with the load resistor connected to the output terminals.

Plot the magnitude of the voltage gain  $A_V = V_{Load}/V_S$  (in dB) and the phase angle of  $V_{Load}$  on two separate graphs and accurately sketch the Idealized Bode Plots for the filter on the printed graphs.

# Additional Analysis

**1)** Determine the actual cutoff frequencies of the "loaded" filters (i.e. – with the load resistors connected) from the PSpice plots and compare the results with the previously-determined opencircuit cutoff frequencies. Explain any differences.